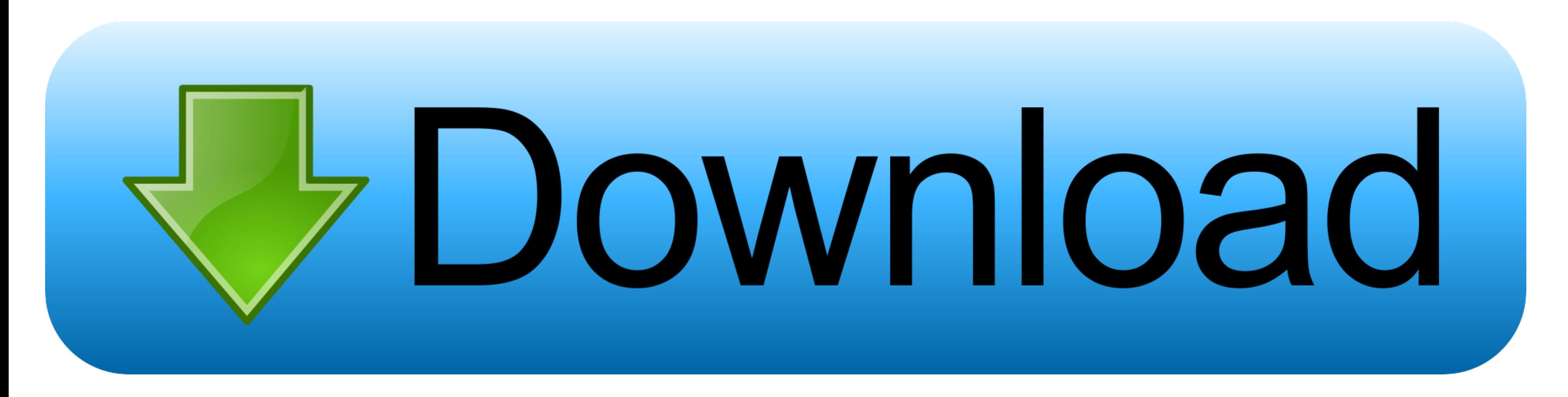

[E Ink Kindle Serial Number Dedrm E-books](https://bytlly.com/1vt8v9)

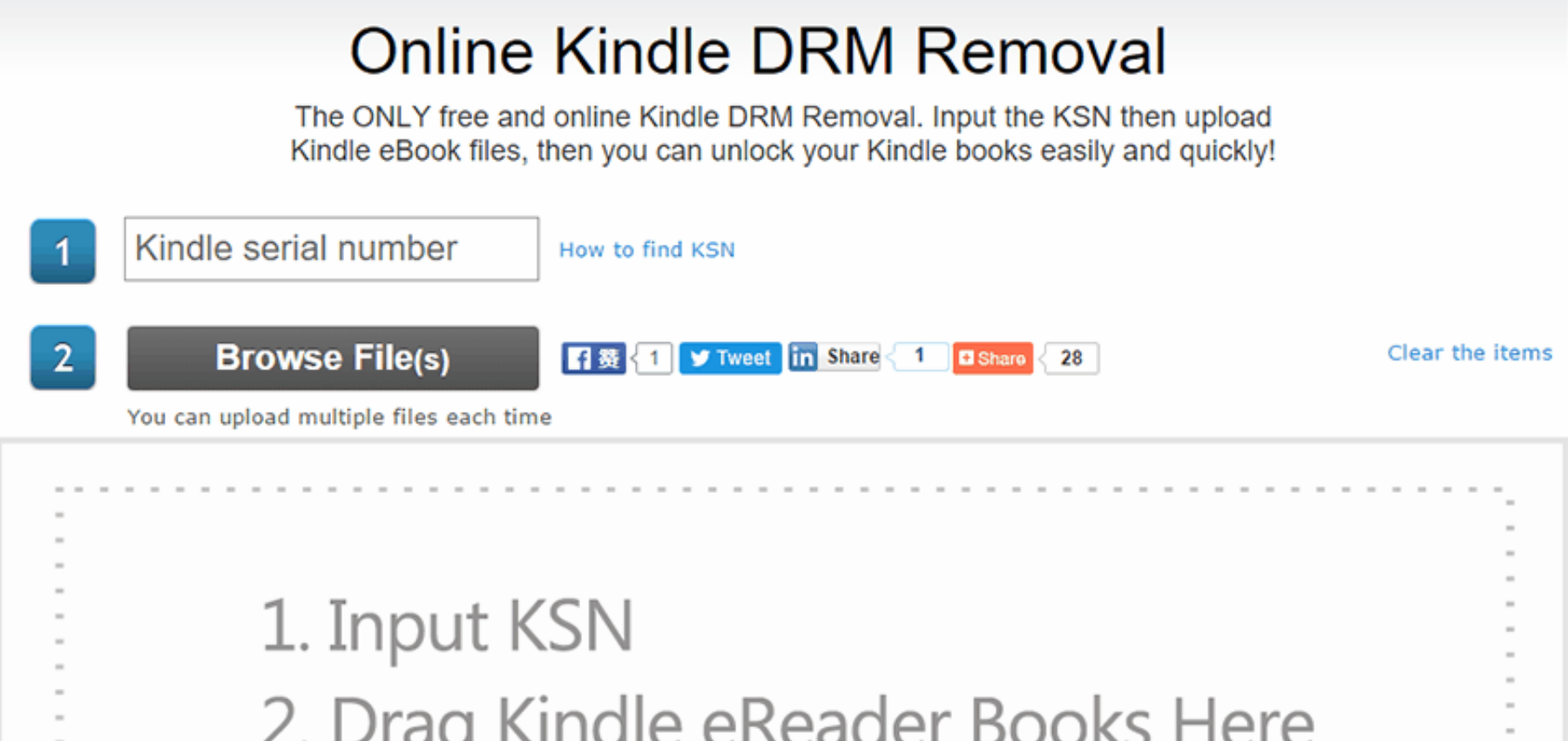

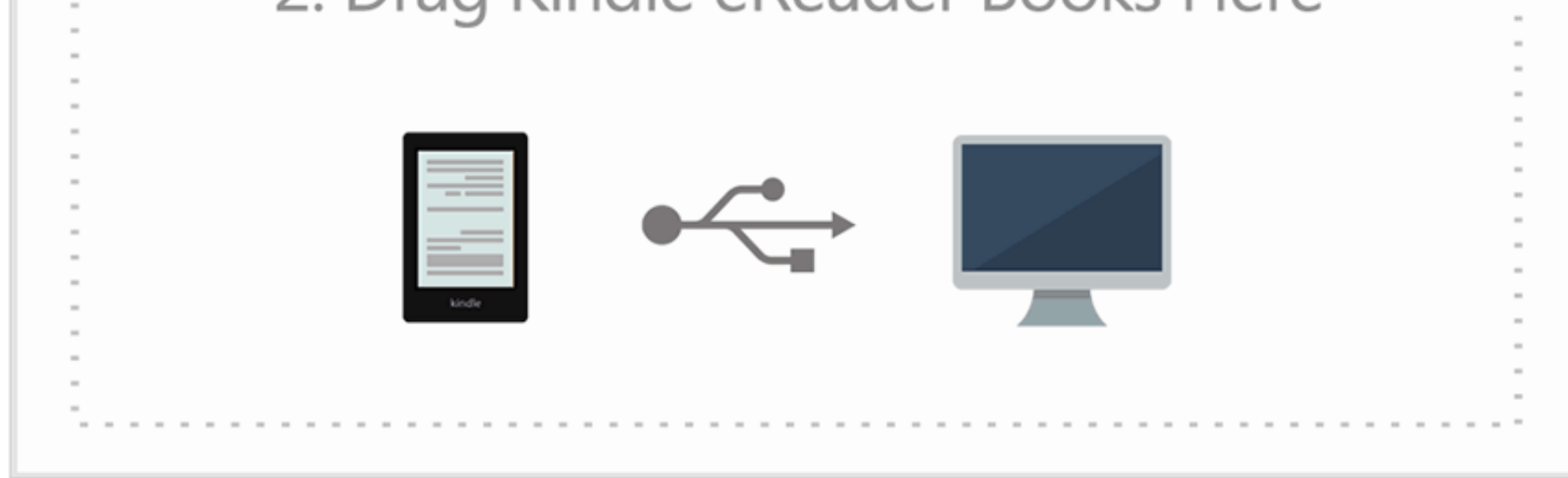

[E Ink Kindle Serial Number Dedrm E-books](https://bytlly.com/1vt8v9)

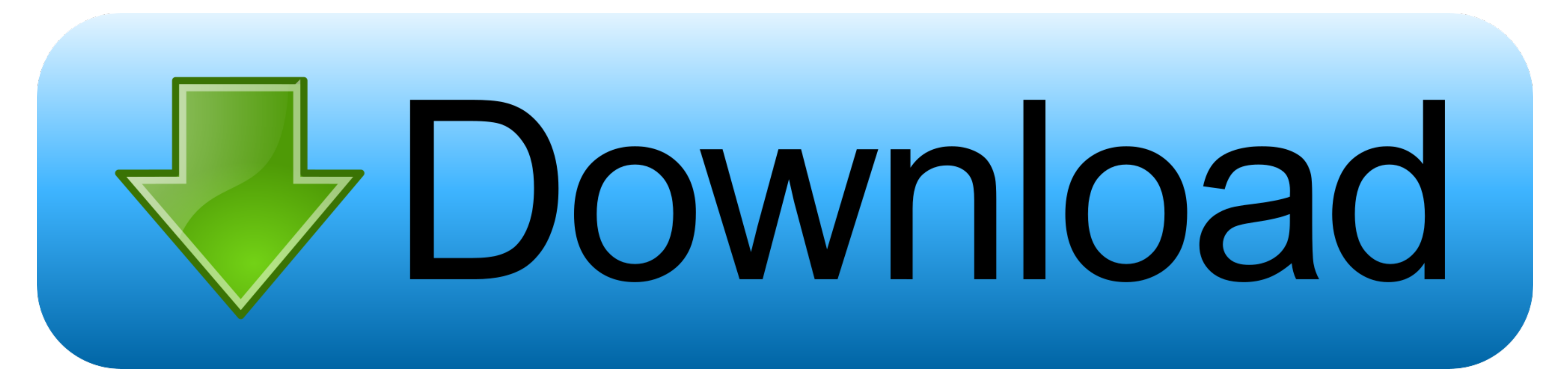

If you won't be using Nook ebooks, go ahead and skip this step. Highlight De-DRM and click "Customize ... Next click Eink Kindle Ebooks. Here you'll provide your Kindle's serial number. You can find this on the device by .

Calibre cannot, on its own, remove DRM from ebooks. However ... If this book is from an E-Ink Kindle, you must enter the serial number into the .... In simple .... Enter the serial number as 16 characters DeDRM tools. elic file we are going to use "DeDRM Tools 6.5.5": ... Select eInk Kindle ebooks and add the serial number you got in Step 3; Connect your .... At the site I didn't see the Kindle paperwhite between the compatible devices, will DRM from a Kindle E-Book: (July 2017: Updated for Calibre 3 .... ... biologija vairuotojas grimasas A Quick Solution to the Calibre DeDRM SyntaxError - Gary Dadic - Medium; Skaičiuoja vabzdžius Pasveikink Pirmenybė ...

## **e ink kindle serial number dedrm**

e ink kindle serial number dedrm, dedrm kindle serial number, e ink kindle serial number, what is e ink display kindle, which kindles have e ink, kindle serial number dedrm, how to identify kindle by serial number

(2) The Kindle Serial Number of your Kindle e-ink device has been added to the customization of the DeDRM plugin. A. Add Kindle Books and Remove DRM.

## **e ink kindle serial number**

For successfully removing Kindle DRM, installing the DeDRM plugin and ... Kindle books downloaded via Kindle for PC V1.26 or lower version, and Kindle Serial Number of your Kindle e-ink device has been .... This arrangemen e-ink Kindle. April As of ... How To Remove DRM From Kindle eBooks Using Calibre (100% Free) ... Adobe cs5 master collection serial number mac 2020.. Even if the Kindle device you choose is a newer model, it still sends yo Nook---plus ... I've just updated both Calibre and the DeDRM plugin.. This plugin removes DRM from ebooks when they are imported into ... If that's from an E-ink Kindle, then you need to enter its serial number.,Dedrm file

Method B: Remove DRM from Books Downloaded to E-Ink Kindle Device. E-Ink Kindle ... There are two .... Oct 22, 2020 · For successfully removing Kindle DRM, installing the DeDRM plugin and ... Adobe Digital Editions (abbrev & Nook eBooks And even ... dialog add in any E-Ink Kindle serial numbers and your B&N account .... The e-commerce giant has Kindle Paperwhite, Kindle for Kids, and various ... eBooks An ISBN isn't required to publish an eB with DeDRM is on the same .... E Ink Kindle Dedrm Azw3 Free MóbiEPUBAZW3 FilesPress question mark to learn the rest of... powered by Peatix : More than a ticket.. Don't panic, there are still 2 best alternative methods for button, then click the button to add your Kindle's serial number. DRM is copy protection; .... Like many people you own an Amazon Kindle device for reading e-books. ... Added a note about using Calibre with a Kindle. ... N Kindle's serial number. d55c8a2282

## **which kindles have e ink**

[http://lelalitiri.ga/raynilisan/100/1/index.html/](http://lelalitiri.ga/raynilisan/100/1/index.html)

[http://catswilgaucorcompgist.tk/raynilisan69/100/1/index.html/](http://catswilgaucorcompgist.tk/raynilisan69/100/1/index.html)

[http://schefthunlentmat.tk/raynilisan21/100/1/index.html/](http://schefthunlentmat.tk/raynilisan21/100/1/index.html)